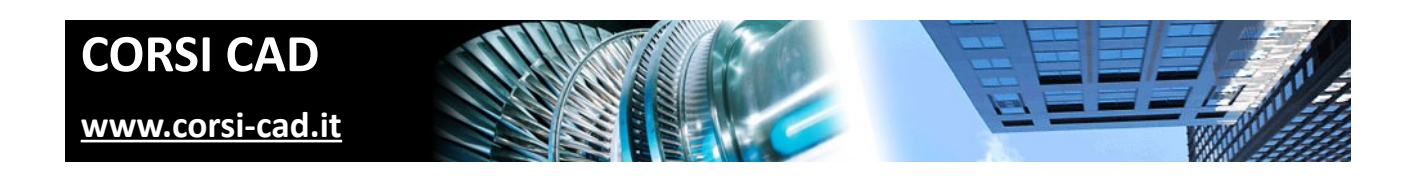

## **Corso di Autodesk Fusion 360**

Prezzo:  $\epsilon$  550 + IVA

Livello: Base

Durata: 21 ore su tre giornate

Orari corso diurno: 10:00-18:00

Orari corso serale: non previsto

Prerequisiti: conoscere l'uso del computer e di Windows o OSX

# **A chi è indirizzato il corso di Autodesk Fusion 360**

Il corso è adatto a ingegneri, studenti, designer, maker,e a chiunque voglia apprendere un semplice e potente software di modellazione 3D parametrico, con caratteristiche di precisione e possibilità di mandare in produzione i pezzi progettati o condividerne il design.

# **Cosa si impara al corso di Fusion 360**

Al termine del corso i partecipanti saranno in grado di modellare in 3D oggetti di design o parti meccaniche e creare tavole tecniche e render oltre a lavorare eventualmente condividendo il progetto con il proprio team e collaborando. Fusion 360 è un software con potenzialità simili ad Autodesk Inventor, ma gratuito per Maker e privati, o per le piccole aziende con fatturato limitato. Si tratta quindi di un prodotto assolutamente di altro livello rispetto a software come sketchup, che non permettono la creazione di tavole e la guida di macchinari per la produzione in modo altrettanto professionale e preciso. Il corso è basato su esercitazioni pratiche per applicare immediatamente le conoscenze apprese. Dettagli sul programma del corso sono disponibili alla pagina internet del [corso Autodesk Fusion 360 livello](http://www.corsi-cad.it/news_calendario_corsi_autocad_corsi_revit_corsi_inventor_corsi_3dsmax#Autodesk_Fusion_360) [base sul nostro sito www.corsi-cad.it.](http://www.corsi-cad.it/news_calendario_corsi_autocad_corsi_revit_corsi_inventor_corsi_3dsmax#Autodesk_Fusion_360)

# **Come si svolge il corso**

Il corso di Autodesk Fusion è un corso in aula e di gruppo. Si svolge in tre giornate secondo il nostro calendario del corso (il calendario del [corso Fusion 360 base a Milano](http://www.corsi-cad.it/news_calendario_corsi_autocad_corsi_revit_corsi_inventor_corsi_3dsmax) è disponibile su internet).

Ogni utente ha a disposizione un computer con installata l'ultima versione di Inventor e mette subito in pratica quanto appreso tramite esercizi. In questo modo, con il costante supporto del docente, si affrontano tematiche anche complesse senza difficoltà.

# **Programma degli argomenti del corso di autodesk Fusion 360**

#### *Configurazione e account*

Introduzione a Fusione alla sua filosofia "Cloud" Creazione di un account per l'uso gratuito di Fusion Accesso a Fusion e opzioni utente

#### *Interfaccia di autodesk Fusion*

Barra laterale di navigazione Menu e pulsanti strumenti Aree di Lavoro: rapido elenco descrittivo Timeline e parametricità variazionale in Fusion 360 Tavolozze contestuali per gli strumenti e l'aiuto Barra di stato

#### *Navigazione del design*

View Cube Mouse e altri strumenti utilizzabili in autodesk Fusion 360 Modalità di visualizzazione e relativi menu Timeline e albero laterale Selezione di oggetti e menu contestuali

### *Schizzi 2D per il 3D*

Disegno di archi, linee, cerchi e altro Strumenti di modifica per tagliare, raccordare, ecc. ecc. Strumenti di copia e specchio, serie Vincoli geometrici e dimensionali con parametri numerici Gestione e modifica dei parametri per aggiornare il design

### **Ulteriori informazioni**

Ulteriori informazioni sono disponibili sul nostro sito dei corsi cad [\(www.corsi-cad.it\)](http://www.corsi-cad.it/)

mail: pubblico@corsi-cad.it telefono: +39 02 2610334 segreteria tel.: +39 02 45070796 cellulare responsabile: +39 347 9126756 web: [http://www.corsi-cad.it](http://www.corsi-cad.it/)

#### *Modellazione 3D con Fusion 360*

Strumenti base di creazione primitive

Strumenti di creazione da facce e schizzi (loft, estrudi, ecc. ecc.) Lavorazioni per smussi, raccordi, svuotamenti e altro Serie, copia e specchio di lavorazioni, corpi, facce Creazione di piani e assi di supporto al design

### *Creazione di tavole 2D dal design*

Ambiente di disegno e formati dei fogli (A4, A3, ecc.) Inserimetno di squadrature Inserimento delle viste, dei dettagli, della sezioni Quotature e altri strumenti base di annotazione

## *Render in locale e in cloud*

Uso di Fusion per il Render Applicazione di ambienti e luci Applicazione di materiali Salvataggio delle immagini renderizzate con autodesk Fusion

### *Assiemi*

Design Top/Down con autodesk Fusion 360 Componenti e loro posizionamento e vincolo Joints per determinare i possibili movimenti delle parti Condivisione dei progetti Creazione di un gruppo di progetto e invito ai partecipanti Collaborare sul cloud e condividere i componenti e il design